# **ZOTONIC DRIVE THROUGH A QUICK INTRODUCTION**

# **OVERVIEW — WHAT IS ZOTONIC?**

- ▸ CMS/Framework
- ▸ Erlang
- ▸ PostgreSQL
- ▸ Sweet spot
- ▸ Batteries included

## **OVERVIEW — CMS / FRAMEWORK**

- Extensible, modular system.
- ▸ All functionality is implemented using modules.
	- ▸ Or a site, which is a special module.
- ▸ Lots included in the base system.
	- ▸ Admin / media handling / SEO / SSL / etc.
- ▸ Virtual hosting many sites on a single system.

## **OVERVIEW — ERLANG**

- ▸ Functional programming language.
- ▸ Used in telephone switches, WhatsApp, etc.
- ▸ Multi-threaded, can handle millions of processes.
- ▶ Hot code upgrade.
- ▸ Rock solid.
- ▸ "Let it crash" error handling, gives much simpler code.
	- ▶ Process isolation and supervision.
	- ▸ Program the "happy path."

## **OVERVIEW — POSTGRESQL**

- ▸ Stable, very stable.
- ▸ Scales nicely with the number of CPU cores.
- ▸ Good join performance (not so good in MySQL).
- ▸ Support for JSON, Geo, full text search.
- ▸ No plans to support other databases.
- ▸ Schema (or database) per site.
- ▸ Sites can run without a database.

## **OVERVIEW — SWEET SPOT**

- ▸ Semantic data.
	- ▸ More later in the datamodel overview.
- ▸ Separation between data and representation.
- ▶ Many parallel TCP connections.
	- ▸ Limit is the amount of memory.
- ▸ Single machine.
	- ▸ Upscales very good, no need yet for distributed.

## **DATA MODEL**

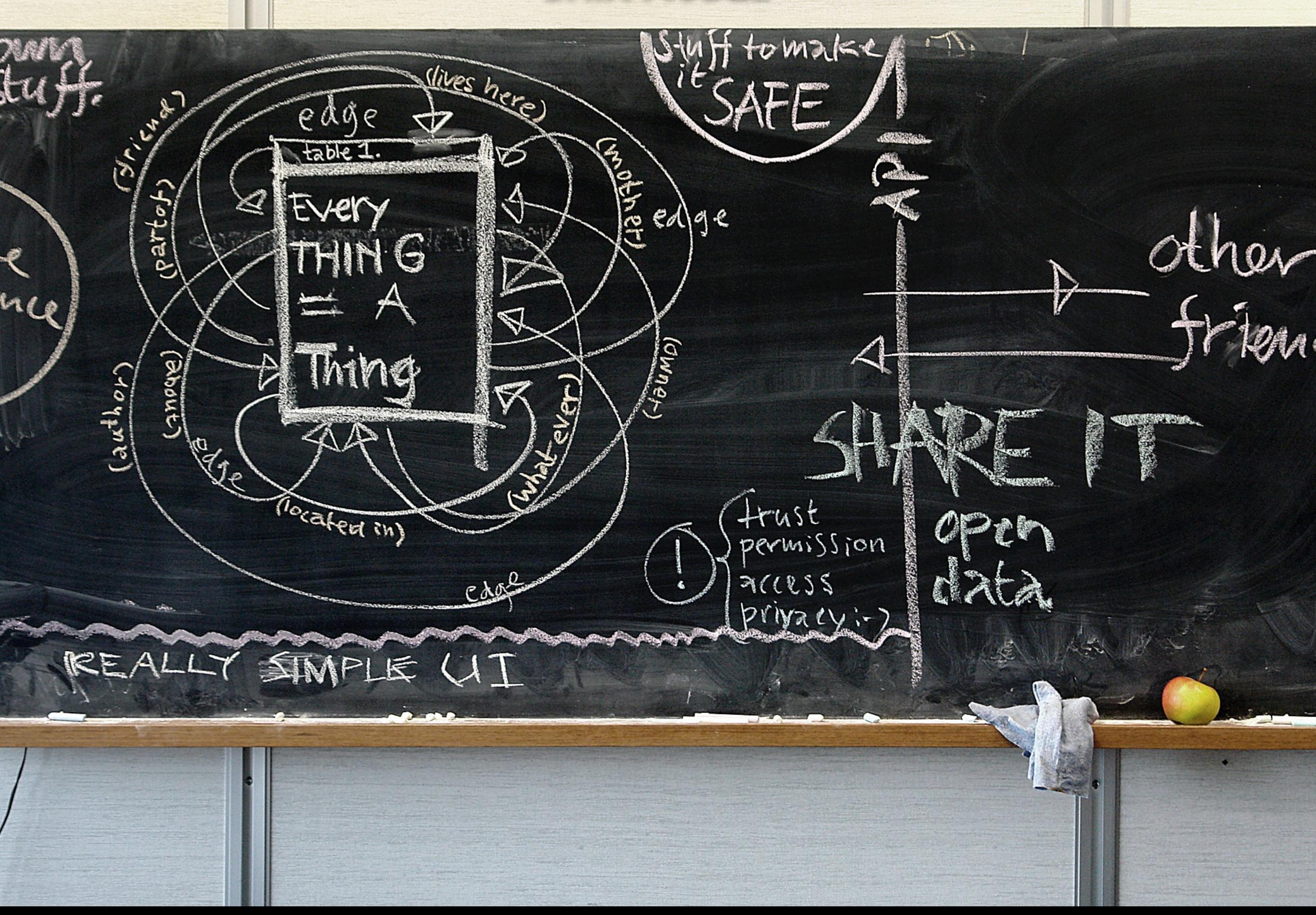

# **DATA MODEL**

- ▸ Resources
- ▸ Categories
- ▸ Edges
- ▸ Predicates
- ▸ Medium
- ▸ Searching
- ▸ Identity
- ▸ Access control

## **RESOURCES / CATEGORIES**

- ▸ Everything is a thing.
- ▸ A thing is called a "resource" (semantic web terminology) or "page" (for editors and other normal humans).
- ▸ One table holding all resources in serialized form.
- ▸ Category of a resource defines *what* it is (person, article, keyword).
- Categories are organized in a hierarchy.
	- ▸ Example: news is an article, an article is a text.
- Categories themselves are resources ("things") of the category "category."

# **EDGES / PREDICATES**

- Edges are directed connections between resources.
- ▸ Every edge has a label, the *predicate.*
- ▸ An edge defines a meaningful relation between resources.
	- ▸ Example: A *book* (subject) has as *author* (predicate) a *person* (object).
- ▸ A predicate is a resource, of the category *predicate*. The resource describes and names the predicate

## **MEDIA - IMAGES / VIDEO / DOCUMENTS**

- Every resource can contain a single media item.
- ▸ This media item can be a file, embed code, or something else.
- ▸ Usually we place resources with a media item in the *media* category, with sub-categories *image, video, audio* and *document*.
- Built-in support for resizing, image manipulation, video processing, EXIF handling, and more.

## **SEARCHING – PIVOT / FACET**

- ▶ Resources are stored in serialized blobs.
- ▸ Pivoting is the process to extract properties from those blobs and place them in indexed columns and tables.
- ▸ Pivoting is done after a resource has been updated.
	- ▸ Define special pivot tables per project.
	- ▸ Template for the default pivot columns.
- ▸ Facets are used for searching, they are used to *drill down* in search results.
	- ▸ Template to define the facets per site.

## **IDENTITY**

- ▶ A person / user is a resource.
- ▸ Password and username are stored in the identity table, not in the serialized data.
- ▶ As are other identities:
	- ▸ Extra email addresses (primary *is* in the serialized data).
	- ▸ Tokens from services like Facebook, Twitter etc.
	- ▶ Login secrets

## **ACCESS CONTROL**

- ▸ Access control defines what a user can see and do.
- ▸ Access control is done at a low level, in the models (later more about models).
- ▸ Default access control module:
	- ▶ Places users into user groups.
	- ▸ Places resources into content groups.
	- ▸ Gives rights (view, edit, delete, link) to user groups on content groups.
	- ▸ Gives rights to upload media, per mime-type and size.
	- ▸ Gives rights to *use* certain modules.

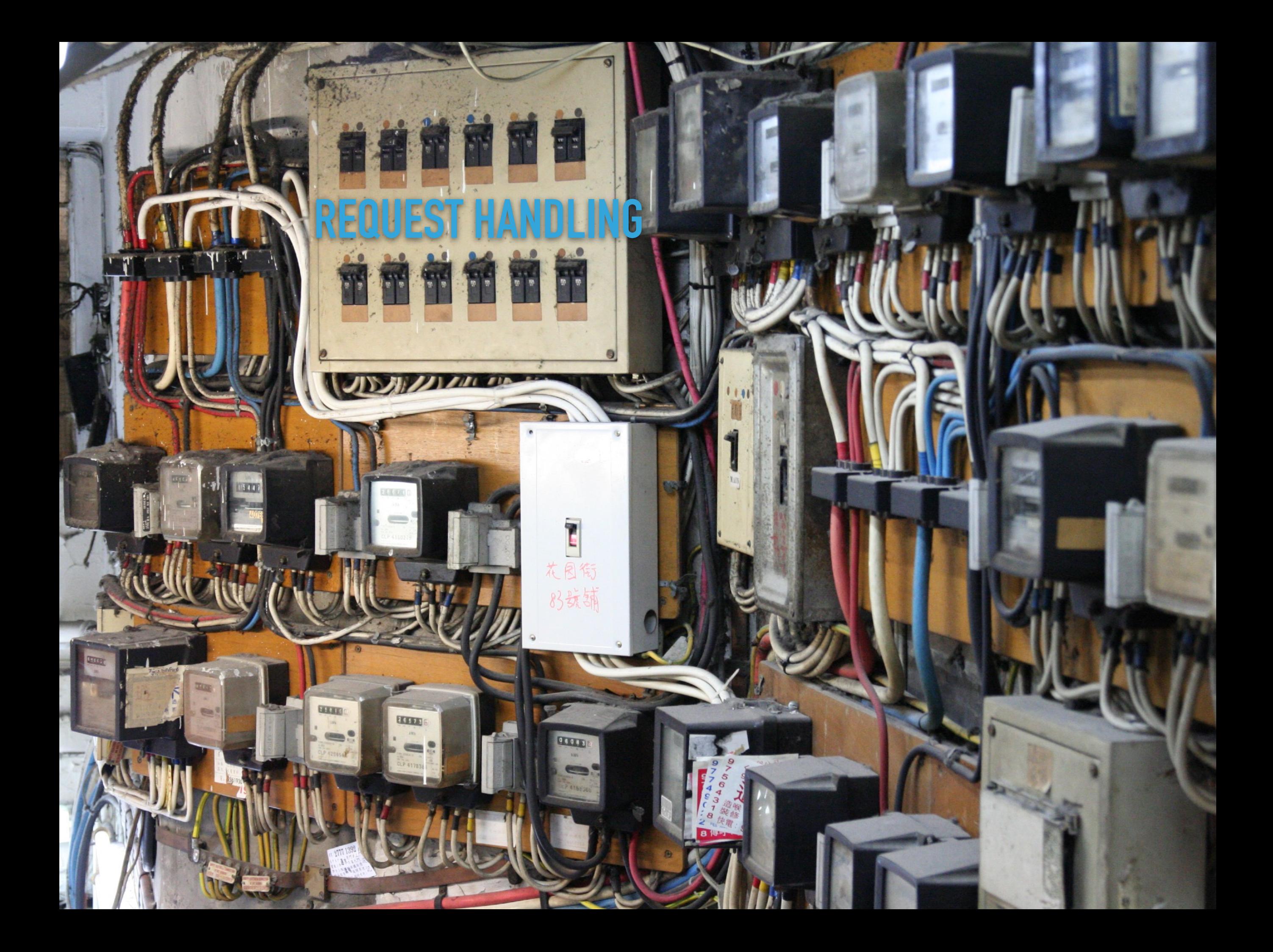

# **REQUEST HANDLING**

- ▸ Dispatching
- ▸ Controllers
- ▸ Templates
- ▸ Models

## **DISPATCHING**

- Dispatching is the process of mapping the incoming HTTP request to a site and controller.
- ▸ Site configurations define the hostnames a site handles.
- Dispatch rules define the mapping from an URL path to a controller (and arguments).
- ▸ In reverse, dispatch rules are also used to *generate* URLs for resources and other pages or links.
- Dispatch rules are defined in files (later more).

## **CONTROLLER**

- ▸ HTTP requests are handled by the HTTP protocol handler Cowmachine.
- ▸ Controllers define callbacks for the HTTP protocol handling. Examples: is\_authorized, resource\_exists, process.
- ▸ A controller is an Erlang module and defined in a site or Zotonic module.
- ▸ Most used controllers are:
	- ▸ controller\_page: serves HTML pages for resources.
	- ▸ controller\_template: serves HTML pages from templates.

#### **TEMPLATES**

- ▸ Templates are used to generate HTML pages. Based on Django syntax.
- ▸ Templates can *extend* other templates.
- ▸ Templates can *overrule* same named templates in other modules.
- ▸ Templates pull their information from *models*, controllers pass minimal information, like the *id* of the resource being handled.
- ▸ Notable templates:
	- ▸ base.tpl: implements the main page structure, including head and css/js.
	- ▸ page.tpl: used for displaying a generic resource.
	- ▸ page.categoryname.tpl or page.name.somename.tpl to display a specific category or uniquely named resource.

## **MODELS**

- ▸ Used to access data.
- ▸ Accessible from:
	- ▸ Templates: m.modelname.foo
	- ▸ HTTP: https://example.test/api/model/modelname/get/foo
	- ▸ MQTT: model/modelname/get/foo
- ▸ Main models:
	- ▶ rsc: access resource data and properties, example: m.rsc[id].title
	- ▶ edge: access edge information
	- ▸ search: perform all kinds of searches on resources or other data

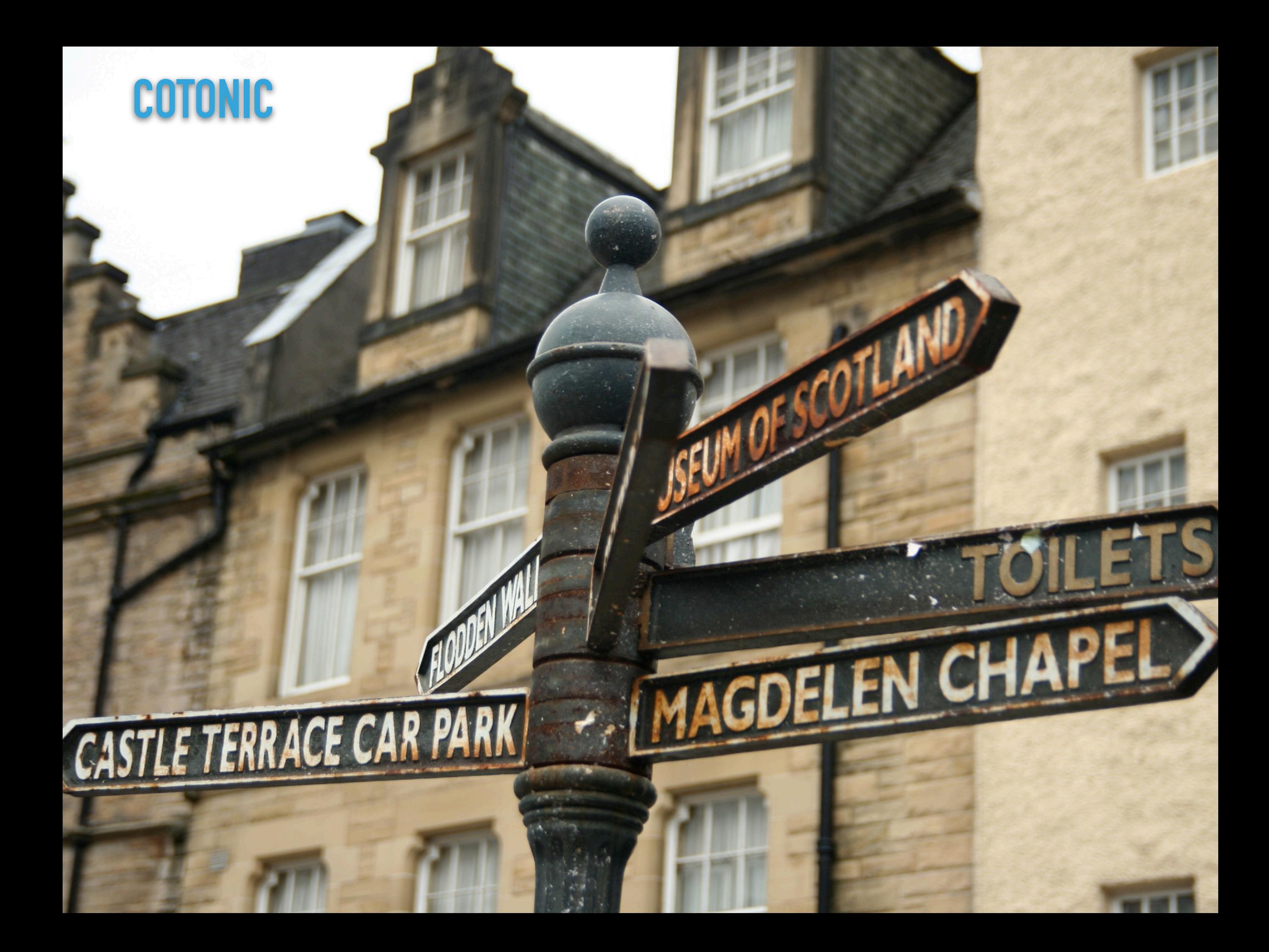

# **COTONIC - INFRASTRUCTURE IN THE BROWSER**

- ▸ Javascript framework.
- ▸ MQTT message bus between browser and server.
- ▸ Topic tree in browser, connects components and browser tabs.
- Bridge topics to send messages in browser to server and from server to browser.
- Manages web workers for authentication, file uploads and more.
- ▸ Elm uses MQTT topics to access server and client models.

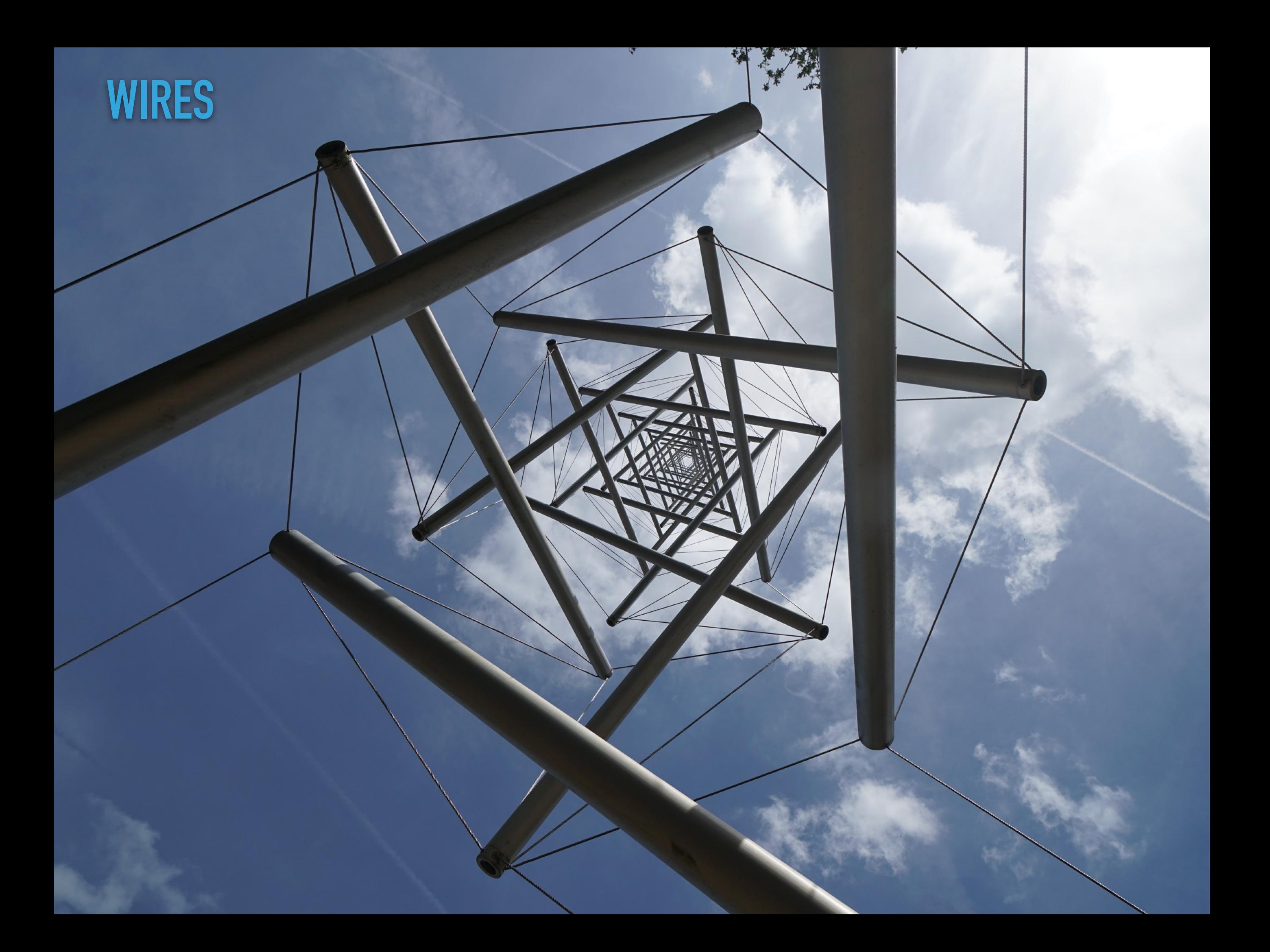

# **WIRES - SIMPLE ACTIONS WITHOUT JAVASCRIPT**

- ▸ Tags in templates, attaches actions to elements.
	- ▸ {% wire id="…" type="submit" action=… %}
- ▸ Attaches to forms, button, and other elements.
- ▸ Actions like confirms, postback (to server), dialogs, show/ hide etc.
- ▸ Postback events route to *delegate* Erlang modules event functions.

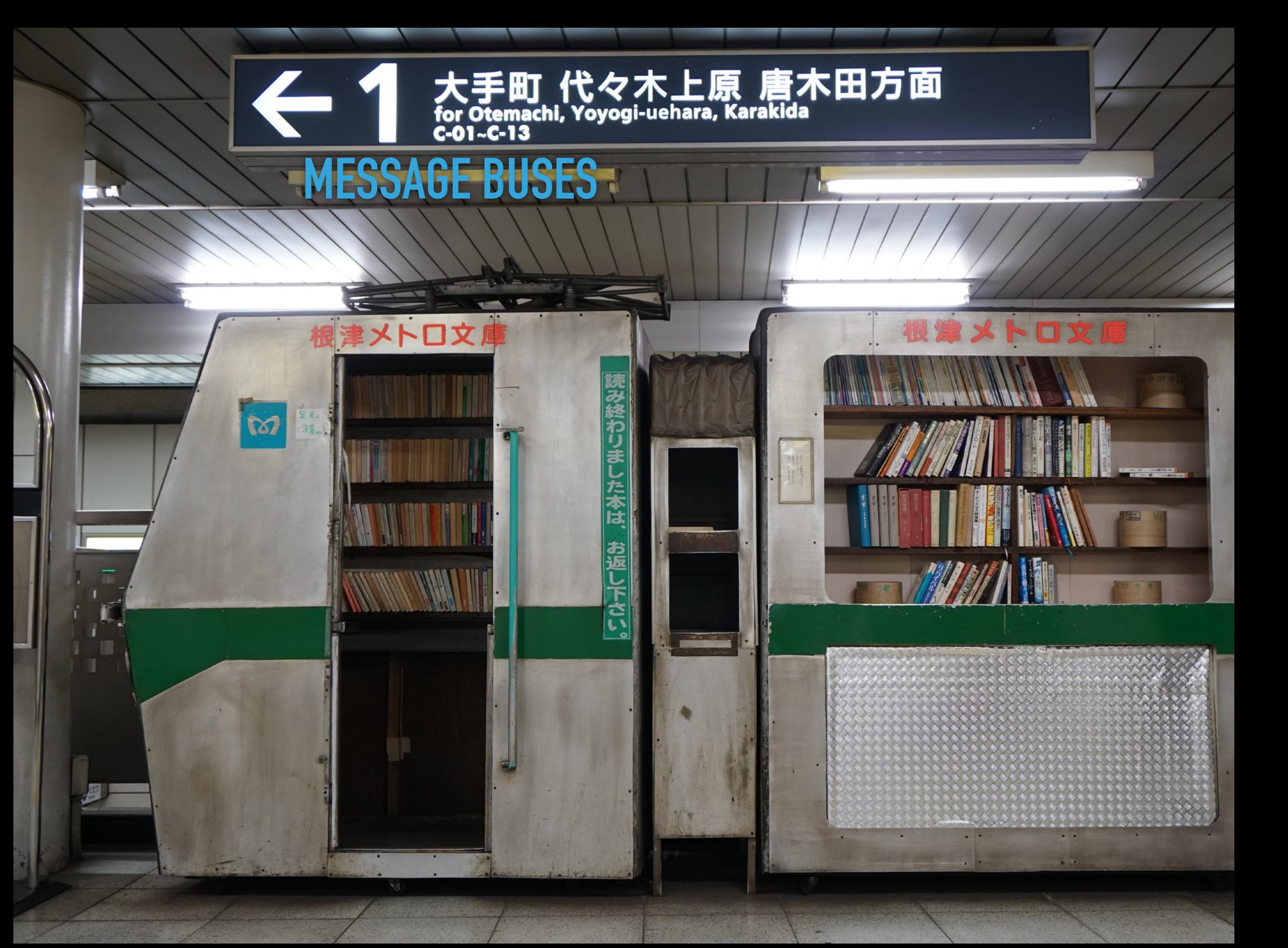

## **MESSAGE BUSES**

- ▸ Notification bus in Erlang
	- ▸ Extension mechanism for low level, modules.
	- ▸ Trusted messages.
	- ▶ z\_notifier and observe, with notify, first, fold, and map.
- ▸ MQTT bus for outside data.
	- ▸ Untrusted user facing messages.
	- ▸ MQTT topic tree with publish and subscribe.

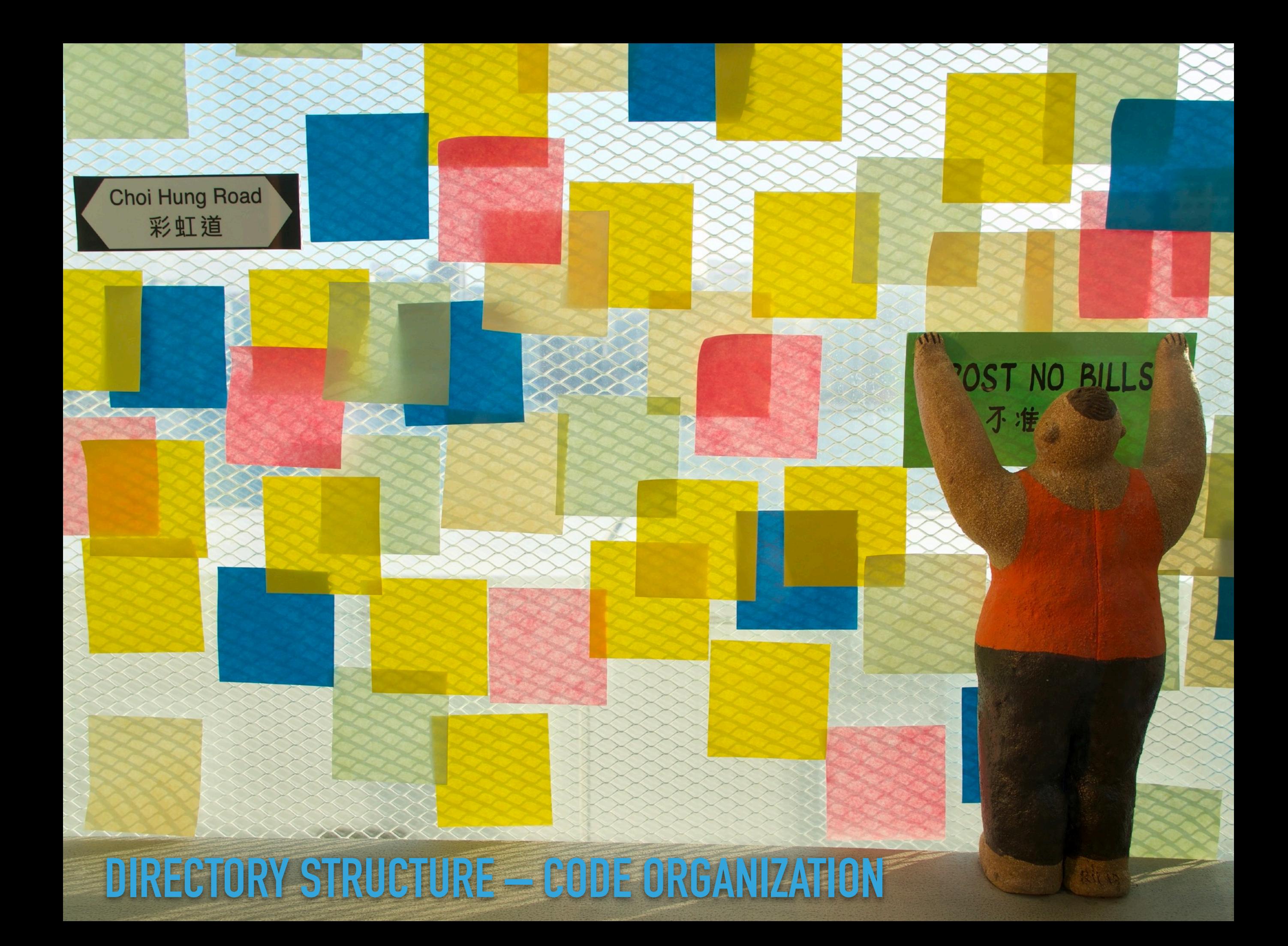

## **DIRECTORY STRUCTURE – CODE ORGANIZATION**

- ▶ Sites and modules are Erlang OTP applications
- ▸ Zotonic is an *umbrella* application, containing multiple other applications (sites, modules).
	- ▸ apps: core modules and applications
	- ▸ apps\_user: sites, extra modules

# **DIRECTORY STRUCTURE – SITE / MODULE**

- Erlang OTP application.
- ▸ Makefile for building.
- ▸ rebar.config to define dependencies, compile options.
- ▸ *priv* directory for assets, static files, templates.
- ▸ *src* directory for Erlang code
- ▸ Zotonic module indexer looks for all templates, models, filters, actions etc. in the site and module directories.

## **DIRECTORY STRUCTURE – PRIV**

- ▸ *priv* directory contains all static non erlang files.
	- ▶ priv/zotonic\_site.config for site configuration.
		- ▸ priv/config.d/… for extra site configuration.
	- ▸ priv/dispatch/… for dispatch files.
	- ▸ priv/lib/… for images, css, javascript
	- ▶ priv/lib-src/... for scss and Makefiles to generate priv/lib/ files.
	- ▸ priv/templates/…
	- ▸ priv/translation/… for .po files

## **DIRECTORY STRUCTURE – SRC**

- ▸ *src* directory contains all erlang files, main content:
	- ▸ src/appname.app.src
	- ▸ src/mod\_foobar.erl (or src/sitename.erl)
	- ▸ src/models/m\_mymodel.erl
	- ▸ src/controllers/controller\_foobar.erl
	- ▸ src/filters/filter\_myfilter.erl
	- ▸ src/support/… for extra Erlang source files.
- Erlang file names MUST be unique. Use site/module specific prefixes.